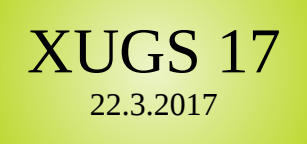

#### ONIX – die lingua franca des digitalisierten Buchmarkts

#### Agenda <sup>XUGS 17</sup>

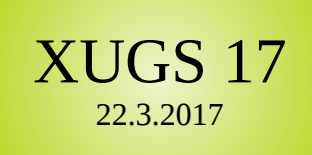

1. Was ist ONIX / Wer standardisiert / wer entwickelt es weiter?

- 2. Wie sieht ONIX eigentlich aus?
- 3. Was gibt es für Tools / Wie erzeugt man ONIX-Daten?

4. Wer verwendet ONIX wofür? (Evtl. auch kurzer Blick auf wenig bekannte / wenig verwendete Geschwistertechnologien wie ONIX for Periodicals)

5. Welche Fallstricke gibt es?

6. Unterschiede ONIX 2.1 / ONIX 3.0 und was bedeutet eigentlich dieses "Sunset Date" für ONIX 2.1?

# Was ist  $ONIX$ ?  $N_{22.3.2017}^{XUGS17}$

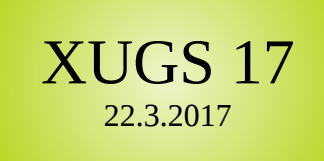

- Eine Familie von XML-basierten Sprachen zur Übermittlung von Metadaten über Publikationen
- Metadaten? Z.B. Bestellnummern, Angaben zu Verfasserinnen, Titel, Formaten, Umfängen, Preisen, Schlagwörtern, Kategorisierungen
- Verwendung v.a. im herstellenden und vertreibenden Buchhandel, teilweise auch Bibliotheken und Agenturen (z.B. ISBN- und DOI-Agenturen)

# Wer standardisiert ONIX?

XUGS 17 22.3.2017

- Editeur (www.editeur.org), eine internationale Standardisierungsorganisation der Verlagsbranche
- Mitglieder von Editeur sind Verlage, Verbände, andere Standardisierungsorganisationen und Dienstleister der Buchbranche
- Weiterentwicklung von ONIX for Books erfolgt in nationalen Gruppen, die ein internationales Steering Committee koordiniert
- Deutsche Arbeitsgruppe als offene Mailingliste: <http://groups.yahoo.com/group/onix-de/>
- Internationale Mailingliste ONIX IMPLEMENT: https://groups.yahoo.com/neo/groups/onix\_implement/info

#### Best-Practice-Dokumente

• Für den deutschen Buchmarkt veröffentlichen Arbeitsgruppen aus Börsenverein / MVB / DNB / Barsortimenten / Dienstleistern Best-Practice-Dokumente für bestimmte Anwendungsfälle, z.B.

XUGS 17 22.3.2017

- "Zeichensatzprobleme, Tags und Codes" (Oktober 2011, für ONIX 2.1)
- "E-Book Standardmeldung" (Oktober 2010, für Onix 2.1)
- Bundle-Produkte in ONIX 2.1 (Version 2.1 Juli 2015)
- "Erscheinungstermine / Lieferbarkeiten in ONIX 2.1 (Version 1.0 September 2015)
- "ONIX 3.0 Best Practices für den deutschsprachigen Raum" (Februar 2014)
- VLB-Empfehlungen: http://hilfe.vlb.de/vlb-onix-empfehlungen/

# Onix for Books: Versionen 20065 17

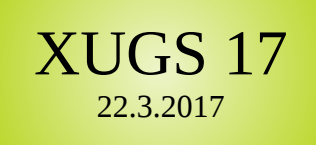

- Fditeur entwickelt aktiv Version ONIX for Books 3.0 weiter
- Im Markt weiterhin verbreitet im Einsatz: ONIX 2.1
- Jede Version gibt es in zwei Varianten: Short Tag und Reference Tag => insgesamt vier verschiedene Schemas derzeit relevant
- Für ONIX 2.1 gibt es "gleichberechtigte" DTDs und XSDs

## $ONIX 2.1$  vs.  $ONIX 3$   $\frac{XUGS 17}{22.3.2017}$

• Onix in vier Varianten: Onix 2.1 short / reference, Onix 3.0 short / reference

 $<$ i143>20151116</i143> <price>  $<$ j148>04</j148> <discountcoded> OnSaleDate>20151116</OnSaleDate>  $<$ j363>02</j363> <i378>Proprietary disc mSaleDate>20151116</OnSaleDate>20151116</OnSaleDate>20151116<br>Price>20151116</PriceTypeCode>04<br>PriceTypeCode>04</PriceTypeCode<br>PriceTypeCodeType=2ProteCodeType=2ProteCount  $<$ j364>00 $<$ /j364> </discountcoded> eDate<sup>32</sup><br>inceTypeCode<sup>304</sup></PriceTypeTypeCode<br>inceTypeCodeType302</priscountCodeType7Prof<br>DiscountCodeTypeName3Prof<br>ChiscountCode<sup>300</sup></Discount  $<$ j266>02</j266>  $<$ i151>8.55 $<$ /i151> ceTypeCode<sup>>U4</sup><br>ScountCoded<sup>></sup><br>ScountCodeType<sup>>02</DiscountCodeTypeName>Prof<br>EDiscountCodeTypeName>Profit<br>EDiscountCodeTypeNatus<br>CDiscountCoded>PriceStatus</sup>  $20n$ rice<sub>2</sub><br>EpriceTypeCoded2<br>EpriceTypeCoded2<br>EpiscountCode Expreciadated<br>
ScountCodeTypeName>Prove<br>
ChiscountCodeTypeName>Prove<br>
ChiscountCode>00</Discount <i152>EUR</i152> <b251>DE</b251> <i303>WORLD</i303> DiscountCode 2004/DiscountCode 2004/DiscountCode 2012  $<$ i153>S</i153> DiscountCode<br>-DiscountCoded><br>-DiscountCoded><br>-Discount>8 DiscountCode>PriceStatus<br>
ChiscountCoded>PriceStatus<br>
ChiscountCoded>PriceAm<br>
PriceStatus>02</PriceAm<br>
PriceAmount>0.55</PriceAmount<br>
PriceAmount>0.50E</Country<br>
CurrencyCode>DE</Country  $<$ i154>19.0 $<$ /i154> EDiscountCount2022/PhiceAnd<br>PriceStatus2022/PhiceAnd<br>PriceAmount2022/PhiceAnd<br>PriceAmount2022/PhiceAnd<br>CountryCode2DE2/Country<br>CountryCode2DE1D4/Territory <j155>8.40</j155> Discostatus<br>PriceStatus - EUR</CurrencyCode>EUR</Country<br>Ence Amount>8.55 - Country<br>ECurrencyCode>DE</CountryCode>DE</Ferritory<br>ECountryCode1>S</FaxRat</Ferritory Price>hamount>0<br>PriceAmount>0<br>CurrencyCode>DE</CountryCode>DE</CountryCode>DE</Ferritory<br>CountryCode>DE\D</Ferritory<br>CountryCode1>S</FaxRateCode1<br>CountryCode1>S</FaxRateCode1<br>TaxRate>Percent1>8.40</FaxR riceAmount>o.icm<br>
riceAmount>o.icm/news/price><br>
riceAmountyCode><br>
CurrencyCode>DEE</Countron=ode1><br>
CurrencyCode>DEE</Ferritory<br>
CountryCode1>S</FaxRateCode1<br>
CountryCode1>S</FaxRatePercent1>19.0</FaxRateAmount1><br>
TaxRateP riceStamount22EUR</a>
Finder EUR</a>
Finder Country</a>
Finder Count</a>
Finder Count</a>
Finder Count</a>
Finder Count</a>
Finder Count</a>
Finder Count</a>
Finder Count</a>
Finder Count</a>
Finder Count</a>
Finder Count<  $<$ /price> iceAncyCode>DE<Codemtony2<br>CountryCode>DE<CodemtaryCode1<br>CountryCode>DE<Corner<br>CountryCode1<br>CountryCode1<br>CountryCode1<br>Contract=Code1<br>Contract=Code1<br>CaxRatePercent1<br>2 8.40</Contract=CaxableAmount1<br>CaxRatePercent1<br>2 8.40</Con **Eler** 

<supplydate>  $\frac{2 \times 461 > 02}{2 \times 461}$ </supplydate>  $<$ price>  $\frac{2 \times 462}{90}$  - 1x462> <discountcoded>  $5363>02<1363>$ 378>D2</j363><br><j378>Proprietary discount c/<br><j364>00</j364>  $\frac{1364}{90}$  //364>00  $\frac{\frac{1}{364}}{\frac{1}{366}}$  $\frac{1}{266}$  = 02  $\frac{1}{266}$ **Taxs**  $\frac{151}{8.55}$  $<sub>tax</sub>$ </sub>  $\frac{01}{x474}$  $\frac{8471}{56}$  \cdot \cdot \cdot \cdot \cdot \cdot \cdot \cdot \cdot \cdot \cdot \cdot \cdot \cdot \cdot \cdot \cdot \cdot \cdot \cdot \cdot \cdot \cdot \cdot \cdot \cdot \cdot \cdot \cdot \cdot \cdot \cdot \cdot \cdot \cd  $\frac{1}{\sqrt{2}}$  $\frac{8472}{19.0}$  $x473>8.40< x473$ Territory  $\lt /$ tax>  $\frac{1}{152}$ EUR</j152> <territory> Regions **Exprices**  $\frac{2449}{P}$  =  $\frac{1}{2449}$  $\xrightarrow{\text{x450}~\text{WORLD}\xrightarrow{\text{x450}~\text{WORLD}\xrightarrow{\text{x450}~\text{N}}}}$ </territory>  $<$ /price>

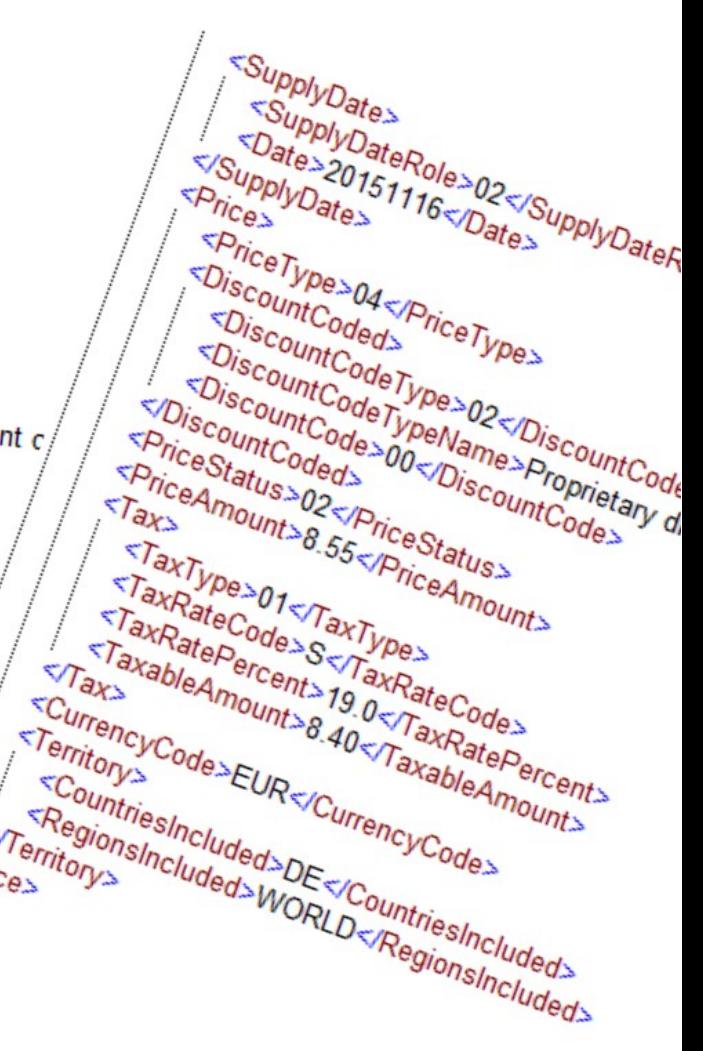

## Wurzel und Kopf 17 NUGS

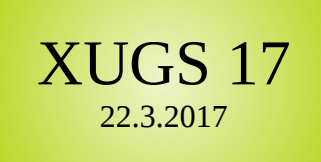

- Wurzelelement: <ONIXMessage> bzw. <ONIXmessage> in allen Versionen
- Pro Datei gibt es genau einen Kopf.
- Kopf enthält Angaben zu Absender (inkl. Kontaktdaten), ggf. Empfänger, ggf. Defaultwerte: <Header> bzw. <header>

#### Header: Ein Beispiel | XUGS 17

<Header>

```
 <Sender shortname="sender">
```
<SenderName shortname="x298">IT-E-Books-Verlag</SenderName>

<ContactName shortname="x299">Gesine Lutosławski</ContactName>

```
 <EmailAddress shortname="j272">noreply@iteb.de</EmailAddress>
```
</Sender>

<Addressee shortname="addressee">

```
 <AddresseeName shortname="x300">Verzeichnis vergriffener Bücher (VVB)</AddresseeName>
```
<ContactName shortname="x299">Witold Cresspahl</ContactName>

<EmailAddress shortname="j272">wc@vvb.com</EmailAddress>

</Addressee>

```
 <MessageNumber shortname="m180">1</MessageNumber>
```

```
 <SentDateTime shortname="x307">20160823T1335</SentDateTime>
```

```
 <MessageNote shortname="m183">Dies ist nur ein Beispiel</MessageNote>
```
<DefaultLanguageOfText shortname="m184">ger</DefaultLanguageOfText>

```
 <DefaultPriceType shortname="x310">04</DefaultPriceType>
```
<DefaultCurrencyCode shortname="m186">USD</DefaultCurrencyCode>

</Header>

[Beispiel in Onix 3.0, reference tag, mit Angabe der "short tags" im "shortname"-Attribut]

#### Produktdatensatz 18 XUGS

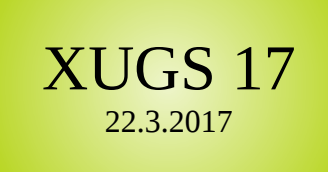

- Eine ONIX-Meldung kann beliebig viele Produktdatensätze enthalten, welche jeweils durch <product> / <Product> umschlossen werden.
- Pflichtangaben für Produkte:
	- <RecordReference> (Datensatz-ID)
	- <NotificationType> (z.B. Vorankündigung, Löschmeldung, Aktualisierung, ...)
	- <ProductIdentifier> (z.B. ISBN / EAN, DOI, ...)

#### Das Codelisten-Prinzip |  $\frac{XUGS 17}{22.3.2017}$

<ProductComposition shortname="x314">00</ProductComposition>

<ProductForm shortname="b012">ED</ProductForm>

<ProductFormDetail shortname="b333">E101</ProductFormDetail>

<PrimaryContentType shortname="x416">10</PrimaryContentType>

#### **ONIX Code Lists Issue 36, January 2017 List 81: Product content type**

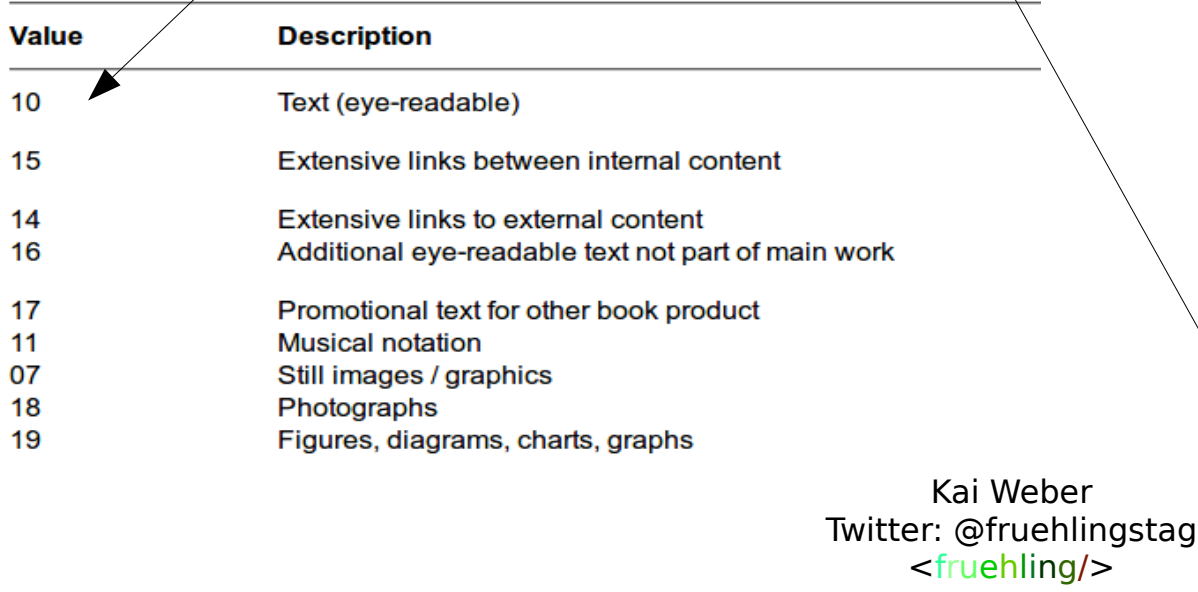

#### **ONIX Code Lists Issue 36, January 2017 List 2: Product composition**

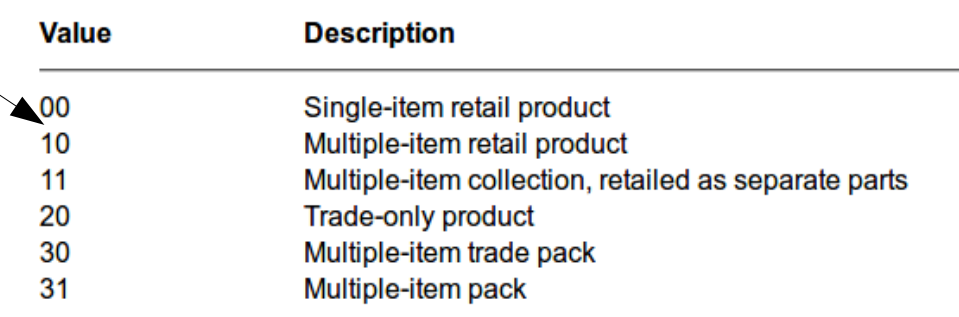

#### **ONIX Code Lists Issue 36, January 2017 List 150: Product form**

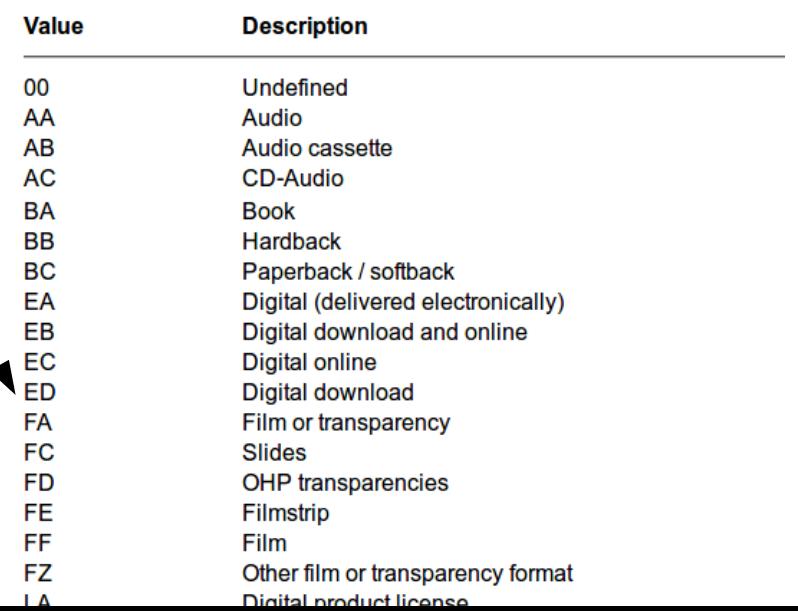

#### Informationsblöcke (ONIX 3.0)

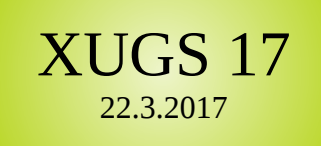

- Block 1: Produktbeschreibung in <DescriptiveDetail>
- Block 2: zusätzliche Marketinginformation in <CollateralDetail>
- Block 3: Inhaltsdetails in <ContentDetail>
- Block 4: verlegerische Informationen <PublishingDetail>
- Block 5: verwandtes Material <RelatedMaterial>
- Block 6: Lieferbarkeitsinformation <ProductSupply>

#### Beispiel: <Contributor> 22.3.2017

```
<Contributor shortname="contributor">
   <!-- Optional, but recommended overall sequence number for contributors -->
   <SequenceNumber shortname="b034">2</SequenceNumber>
    <ContributorRole shortname="b035">B06</ContributorRole>
    <FromLanguage shortname="x412">ger</FromLanguage>
    <ToLanguage shortname="x413">cze</ToLanguage>
    <NameIdentifier shortname="nameidentifier">
        <!-- ISNI = International Standard Name Identifier -->
        <NameIDType shortname="x415">16</NameIDType>
        <IDTypeName shortname="b233">ISNI</IDTypeName>
        <IDValue shortname="b244">0000 0001 1059 9529</IDValue>
    </NameIdentifier>
    <PersonName shortname="b036">Konstantin Biebl</PersonName>
    <PersonNameInverted shortname="b037">Biebl, Konstantin</PersonNameInverted>
    <NamesBeforeKey shortname="b039">Konstantin</NamesBeforeKey>
    <KeyNames shortname="b040">Biebl</KeyNames>
    <Gender shortname="x524">m</Gender>
    <ContributorDate shortname="contributordate">
        \leq!-- code 50: birth date -->
        <ContributorDateRole shortname="x417">50</ContributorDateRole>
        <DateFormat shortname="i260">00</DateFormat>
        <Date shortname="b306">18980226</Date>
    </ContributorDate>
    <ContributorDate shortname="contributordate">
        \leq!-- code 51: death date -->
        <ContributorDateRole shortname="x417">51</ContributorDateRole>
        <DateFormat shortname="j260">00</DateFormat>
        <Date shortname="b306">19511112</Date>
    </ContributorDate>
   <ProfessionalAffiliation shortname="professionalaffiliation">
        <Affiliation shortname="b046">Skupina surrealistu v ČSR</Affiliation>
    </ProfessionalAffiliation>
</Contributor>
```
#### Beispiel: <Price> 22.3.2017

```
<Price shortname="price">
    <!-- code value 04: fixed retail price including tax -->
    <PriceType shortname="x462">04</PriceType>
    <DiscountCoded shortname="discountcoded">
        <DiscountCodeType shortname="i363">02</DiscountCodeType>
        <DiscountCodeTypeName shortname="i378">Proprietary discount code</DiscountCodeTypeName>
        <DiscountCode shortname="i364">00</DiscountCode>
    </DiscountCoded>
    <!-- code value 02: price is firm, not provisional -->
    <PriceStatus shortname="i266">02</PriceStatus>
    <PriceAmount shortname="i151">3.59</PriceAmount>
    <Tax shortname="tax">
        \leq! -- code value 01: VAT -->
        <TaxType shortname="x470">01</TaxType>
        <TaxRateCode shortname="x471">S</TaxRateCode>
        <TaxRatePercent shortname="x472">19.0</TaxRatePercent>
        <TaxAmount shortname="x474">0.57</TaxAmount>
    \langleTax\rangle<CurrencyCode shortname="j152">EUR</CurrencyCode>
    <Territory shortname="territory">
        <CountriesIncluded shortname="x449">DE</CountriesIncluded>
        <RegionsIncluded shortname="x450">WORLD</RegionsIncluded>
    </Territory>
</Price>
```
#### Erzeugung von ONIX-Daten

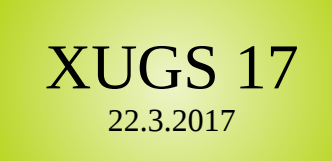

- Aus dezidierter Verlagssoftware (Klopotek, Pondus, NTX, knk, HUP, etc.) oder aus Webshop (z.B. Magento-Plugin, Wirth & Horn, ...)
- Spezielle ONIX-Tools (z.B. OHB Onix Export Engine, Onixedit, etc.)
- Manuelle Eingabe und Export der ONIX-Daten aus dem VLB
- ONIX wird von Dienstleister erzeugt oder angereichert (z.B. Newbooks Solutions)
- Individuelle Lösungen (DB  $\rightarrow$  ONIX, z.B. per XML-Export und Transformation mit XSLT, Excel → ONIX mit VBA oder XSLT)

#### Beispiel: Titelanlage im VLB-Titelservice

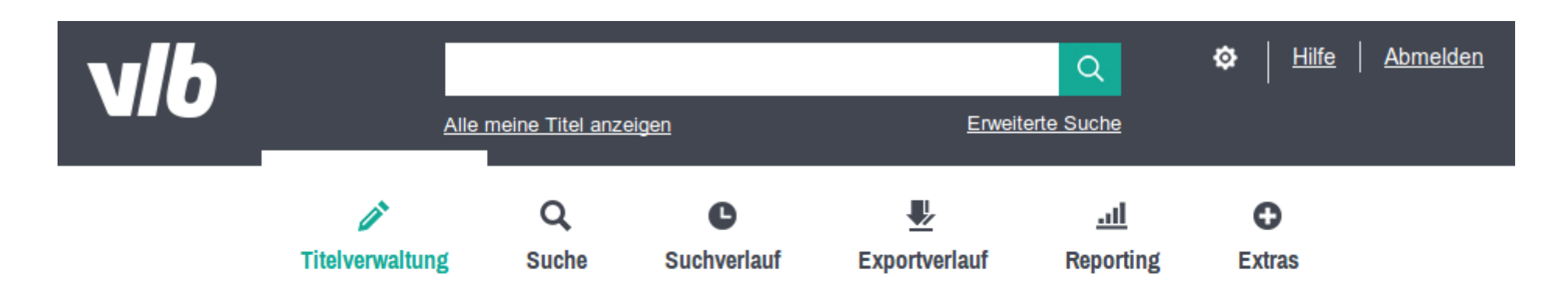

XUGS 17 22.3.2017

befüllt, werden Pflichtfelder rot umrahmt und mit einer Fehlermeldung versehen. Sind Umrahmung sowie Meldung gelb dargestellt, so handelt es sich um Empfehlungen. Diese betreffen unter anderem die statusrelevanten Felder, die sich auf den Qualitätsstatus des Titels auswirken.

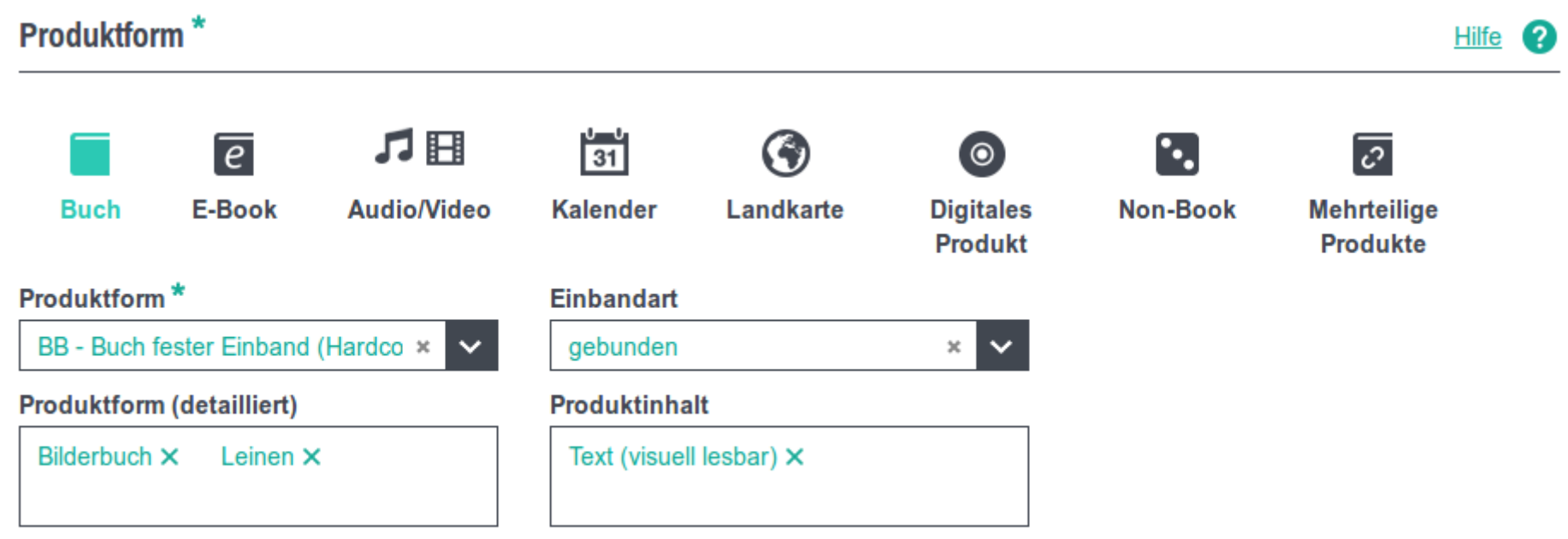

# Verwendung von ONIX | XUGS 17

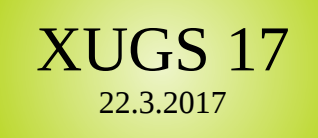

- Verlage liefern Titelmeldungen und -updates an ihre eigenen Auslieferungen, ans VLB, an die Barsortimente
- Verlage, VLB und Zwischenhandel liefern Titeldaten an E-Commerce-Shops
- Bibliotheken, z.B. Titelmeldungen von Verlagen an die Deutsche Nationalbibliothek (jedoch verwenden Bibliotheken bevorzugt MARC 21)
- ONIX for Periodicals / Serials... z.B. eingesetzt bei DOI-Meldungen (mEDRA)

## Customized ONIX? XUGS 17

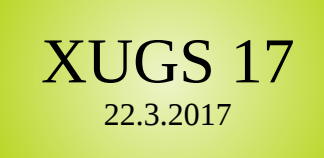

- Manche Elemente haben Codelistenwerte für Angabe von Daten, die der/die Nutzerin selbst definiert ("proprietary" codes).
- Das kann zur Anpassung von ONIX-Meldung an eigene Bedürfnisse verwendet werden.
- Beispiel: Kommunikation bestimmter statistischer Erlösgruppen-Infos von Verlag an Auslieferung

```
Sylutation Collection
<Subject shortname="subject">
    \overline{\left(1-\right)} code 24: "Proprietary subject scheme" -->
    <SubjectSchemeIdentifier shortname="b067">24</SubjectSchemeIdentifier>
    <SubjectSchemeName shortname="b171">Mein proprietärer Erlösgruppencode</SubjectSchemeName>
    <!-- code A: self-defined code, only has a meaning to a receiver who can decode this -->
    <SubjectCode shortname="b069">A</SubjectCode>
</Subject>
```
### $ONIX-Tools$  22.3.2017

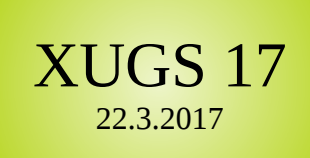

- Bereits erwähnt: Tools zur Erzeugung von ONIX-Meldungen
- Editeur bietet neben einem Tagname-Converter auch einen ONIX-Largefile-**Splitter**
- Open Source: Testdatengenerator, ausbaufähig: https://github.com/sermode-arboribus/EBP-testdata-generator

#### Unterschiede ONIX 2.1 / ONIX 3.0

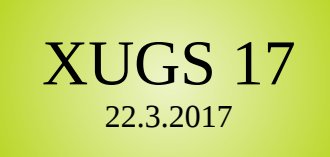

- Etwas tiefere Schachtelung in ONIX 3.0
- Weniger alternative Möglichkeiten für dieselbe Art von Information; Beispiel: Seitenzahlen können in ONIX 2.1 an zwei Stellen gemeldet werden, in ONIX 3.0 nur noch an einer Stelle
- Mehr Möglichkeiten zur Darstellung von digitalen Produkten und Produktteilen in ONIX 3.0
- ONIX 3.0 ist aus Datenmodellierungssicht logischer, stringenter
- ONIX 3.0 bietet aber wenig praktischen Mehrwert für Marktteilnehmer, deshalb erfolgte Einführung so zögerlich.

# Mapping ONIX 2.1 / 3.0 22.3.2017

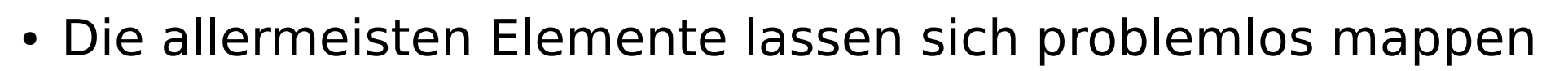

- An manchen Stellen Kardinalitätsprobleme (ONIX 2.1 erlaubt ein Element nur einmalig, ONIX 3.0 macht das Element wiederholbar, z.B. für Angaben in verschiedenen Sprachen)
- Neue Angaben z.B. zu E-Books sind nur in Onix 3.0 darstellbar
- Manche Codelisten wurden ausgetauscht
- Kein verlustfreies Roundtripping möglich (Bsp.: E-Book in ONIX 3.0 hat <ProductForm>-Code EA, EB, EC oder ED, in ONIX 2.1 den Code DG.

## Sunset Date ONIX 2.1

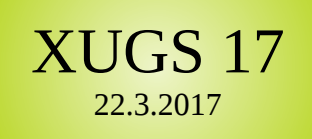

- Sunset Date für ONIX 2.1 ist bereits deutlich überschritten, d.h.: Editeur pflegt ONIX 2.1 nicht mehr aktiv weiter und empfiehlt nachdrücklich den Umstieg auf ONIX 3.0
- Inzwischen sagen die meisten Dienstleister im deutschen Buchmarkt, dass sie ONIX 3.0 verarbeiten können, produktiv wird aber fast durchgängig noch ONIX 2.1 eingesetzt, so in der Praxis beim Einsatz von ONIX 3.0 weiterhin mit Problemen zu rechnen ist.

#### XUGS 17 Kontakt 22.3.2017

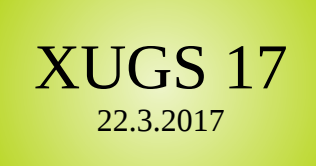

- E-Mail: sermo de arboribus@seznam.cz
- Xing: https://www.xing.com/profile/Kai Weber32
- Facebook: https://www.facebook.com/kai.weber1
- Twitter: @fruehlingstag
- Github: https://github.com/sermo-de-arboribus
- Stack Overflow: http://stackoverflow.com/users/2243509/kai-weber? tab=profile
- Weitere Profile auf Anfrage ;-)

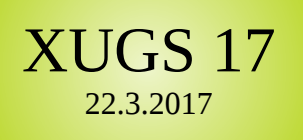

"[W]as hülfe es, wenn man alle Daten der Welt gewänne und doch Schaden nähme an seinem Interesse?" (Andreas Urs Sommer, "Die Kunst, selber zu denken", S. 126)

Vielen Dank für die Aufmerksamkeit!

#### Anhang: Beispieldateien | XUGS 17